**SECTION** 

08

# 暗号化するSSL

「2-01 インターネットを構成するネットワーク」で説明したように、クライアントとサーバとが 通信する際には、プロバイダや IXなど、間にたくさんのネットワークを通過します。 もし、経路上に悪意がある者がいると、データが盗み見られる恐れがあります。そこで重要な データを通信するときは、盗聴されても中身がわからないよう、暗号化します。

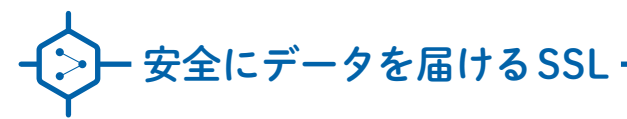

Webのデータを暗号化して安全に届けるのが、「SSL(Secure Sockets Layer)」という仕組みです。 通常の(暗号化しない)通信は、「http://」で始まるURLで示されます。このときのポート番号は80番です。 それに対して暗号化した通信は、「https://」で始まるURLで示されます。このときのポート番号は443番です。 つまり、暗号化を有効にしたWebサーバは、暗号化していない通信用のポート80番と、暗号化通信用のポート 443番の2つで待ち受けしています。

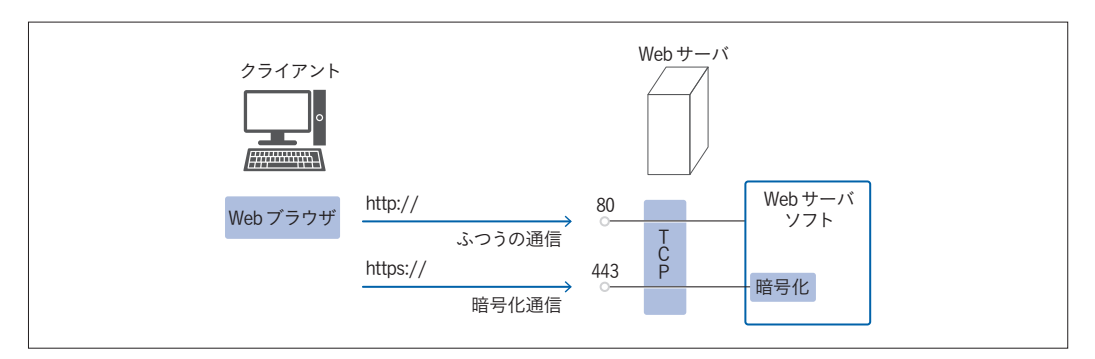

**ONEMO** 

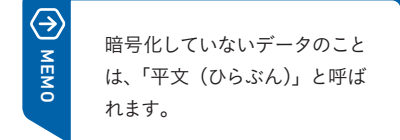

本書では知名度の高さゆえ便宜的に「SSL」と呼んでいま すが、現在では、それを発展させた「TLS」が使われてい ます。また本書では、主にRSA公開鍵暗号方式を使った 通信について解説していますが、SSL/TLSは、それ以外 の暗号方式にも対応しています (p.078のコラムを参照)。

図2-8-1 暗号化が有効であるときのWebサーバ

「https://」で接続しているときは、ブラウザのアドレス欄に、鍵のマークが表示され、クリックするとセキュリ ティの状態を見ることができます。

 オンラインバンキングやショッピングサイトはもちろん、お問い合わせページなど、少しの個人情報を入力する場 所でも、SSL(TLS含む。以下同じ)が導入されています。また最近は、SSL化されていないと検索エンジンの結 果で下位に表示されたり、一部のブラウザで警告が表示されるなど、不利になることが多いため、扱うデータの機 密性にかかわらず、SSL化しておくのが主流です。

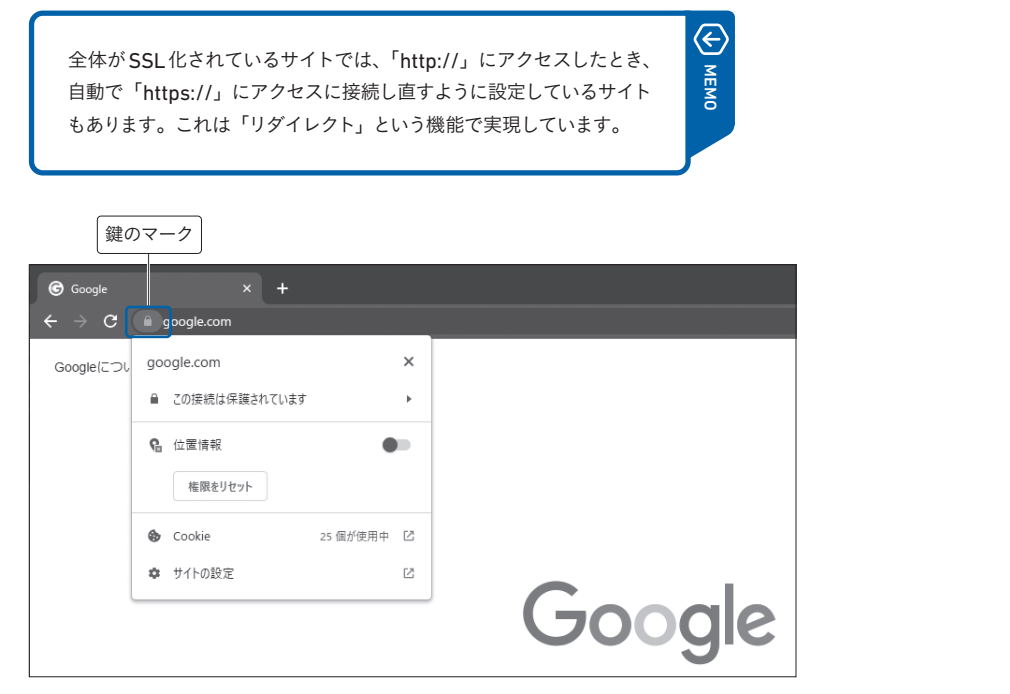

図2-8-2 セキュリティの状態を確認する

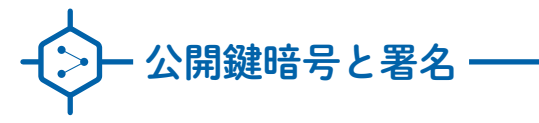

SSLにおいて、重要な技術が「公開鍵暗号」と「デジタル署名」 です。前者はデータの暗号化に使うもの、後者はデータが改ざんさ れていないことを確認するのに使うもので、どちらも2つの鍵(key) を用います。「秘密鍵 (private key)」と「公開鍵 (public key)」 です。

この2つの鍵は対をなしていて、「キーペア (key pair)」と呼ばれ ます。キーペアは、ツールを使って作ります。

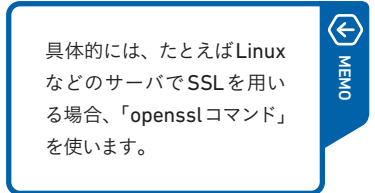

073

Chapter 1

Chapter 2

Chapter 3

Chapter 5

Chapter 4

Chapter 6

Chapter 7

Chapter 8

Chapter 9

秘密鍵は、その名の通り、誰にも見せてはいけない自分だけの鍵です。それに対して公開鍵は、皆に配る鍵です。

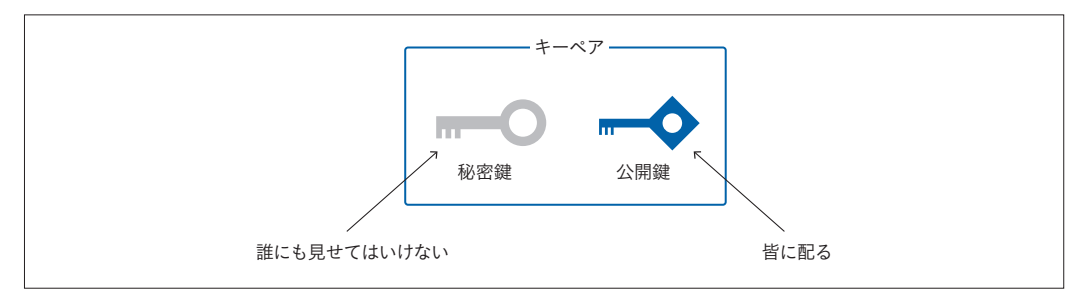

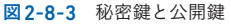

シ–––公開鍵暗号

2つの鍵のひとつめの用途は暗号化 (encrypt) や、その解読です。 次の特徴があります。

・公開伴を使って暗号化したデータは、秘密伴で解読できる

・公開伴がわかっても、暗号化したデータは解読できない

・公開伴がわかっても、秘密伴がわかることはない

Ξ 暗号化されたデータを、元のデータ MEMO (平文)に戻す(解読する)ことを、「復 号化(decrypt)」と言います。

この特徴を使って、次のように暗号化通信します。

1 公開伴を広く配布しておく 公開鍵をあらかじめ配布しておきます。

2 公開伴を使って暗号化する 暗号化したいときは、1の公開鍵を使って暗号化します。

3 秘密伴で元に戻す 2のデータを、秘密鍵を使って元に戻します。 秘密鍵は、秘密にしておく鍵ですから、漏洩しない限り、自分以外の人によって解読される恐れがありません。

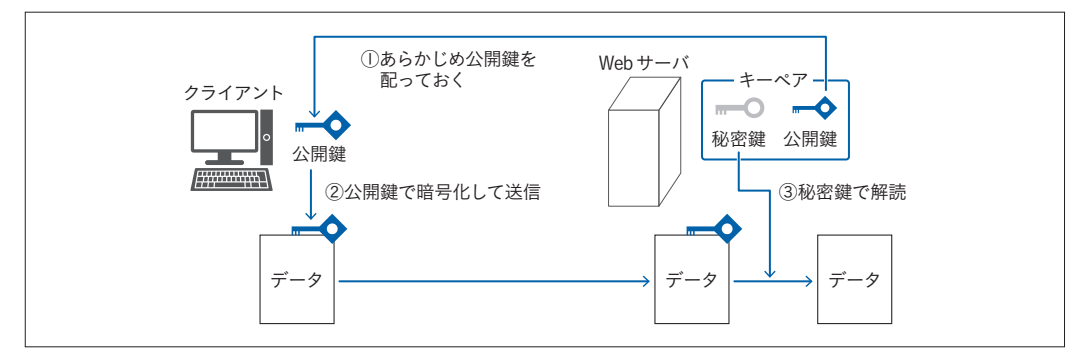

図2-8-4 暗号化通信の原理

→ デジタル署名 ––––––––– もうひとつの用途は、デジタル署名です。デジタル署名は、本人が作ったものであるかを確認する証です。この証

は、ハッシュ値と呼ばれる値を使って作ります。

ハッシュ値とは、元のデータの特徴を捉えて短くしたデータ列です。同じデータから同じ方法で計算したハッシュ値 は同一ですが、少しでもデータが違えばハッシュ値が大きく変わる特徴があり、改ざん検知に使えます。

デジタル署名は、こうした性質を持つハッシュ値を秘密鍵で暗号化したものです。データを受け取った側は、その 人の公開鍵を使ってハッシュ値を取り出します。それとは別に、受信したデータからハッシュ値を再計算し、2つの ハッシュ値が同一であれば、①改ざんされていないこと、②秘密鍵の保有者が作ったこと、を確認できます。

#### COLUMN

#### 暗号化の方式と強度

データの暗号化の実体は、算術的な計算です。公開鍵暗 号方式で肝となるのは、「公開鍵から秘密鍵を求めるこ とができない」という点です。

これには、「AからBを求めるのはたやすいが、BからA を求めるのには膨大な時間がかかる」という、逆算の難 しさを利用しています。

現在使われている公開鍵暗号方式は、「素因数分解を 使った方法(RSA暗号方式)」と「楕円曲線暗号(EC-DSA方式)」が主流です。SSLは、どちらの暗号化方式 にも対応しており、接続時に、クライアントとサーバの 双方で対応している方式をやりとりして、どの暗号化方 式を使うのかが決まります。

たとえば、素因数分解を使ったRSA暗号方式では、2つ の素数AとBがあるとき、その積(かけ算の結果)は簡

単に求められるけれども、逆に積から、元のAとBを求 めるのは、とても時間がかかるという理論を利用してい ます。

「とても時間がかかる」というのがポイントで、計算でき ないわけではありません。何十年、何百年もの歳月をか ければ、公開鍵に対応する秘密鍵を見つけられます。

「強い暗号強度をもつ鍵」というのは、「解読に時間を要 する鍵」です。

鍵の長さは、「ビット(bit)」という単位で示され、長い ほど、解読に時間がかかります。

鍵の長さは長いほど解読の恐れがなく安心ですが、計算 量が多くなり負荷も高くなります。本書の執筆時点にお いては、2048ビットの鍵がよく使われます。

Chapter 7

Chapter 5

Chanter 4

Chapter 6

Chapter 1

**Chapter** 2

Chanter 3

## 公開鍵が本物であるかどうかを確認するための証明書と認証局

公開鍵暗号だけでも、データの秘匿はできますが、安全ではありません。

 もし、途中で誰かに、偽物の公開鍵にすり替えられてしまうと、本当の相手ではなく、偽物の相手に解読されてし まうからです。

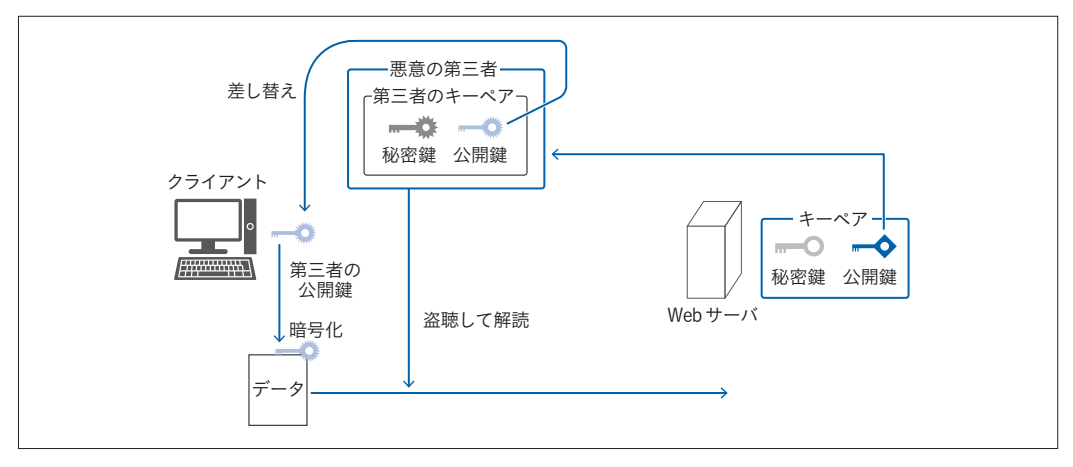

図2-8-5 第三者によって公開鍵がすり替えられる恐れがある

 この問題を解決するには、通信相手が正しいかどうかを確認する仕組みが必要です。SSLでは、PKI(Public Key Infrastructure:公開伴基盤)という枠組みで、この問題を解決します。

PKIでは、通信する際に「証明書」というデータを提示することで、正当な通信先であることを示します。証明書 の実体は、「自分の公開鍵」に加えて、「運用するサーバ名や企業名、ときには所在地などの身分情報」を、第三者 の証明書を使ってデジタル署名してもらったデータです。言い換えると、第三者によって「この公開鍵を使ってい るのは、この企業やサーバである」というお墨付きが付いたものです。ここで言うデジタル署名は、前ページのハッ シュ関数で計算したものです。

PKIにおいては、「信頼できる組織が署名した証明書は信頼できる」という考え方をします。証明書を実際に発行 するのは、信頼できる企業や団体です。これを「認証局(CA。Certification Authority)」と言います。OSやブ ラウザには、こうした信頼できる企業や団体が保有する証明書がインストールされていて、それを「ルート証明書」 と呼びます。SSLでは、こうしたルート証明書がインストールされていることを前提とし、安全な通信を実現します。 ルート証明書を含め、すべての証明書には有効期限が設定されています。また、秘密鍵が漏洩したなど安全が保て なくなったときに備え、証明書の失効情報を管理する「CRL(Certificate Revocation List)」という仕組みもあり ます。

#### **→ 1 Webサーバの証明書を申請してインストールする (事前準備) ----------------------------**

Webサーバで公開鍵と秘密鍵のペアを作ります。このうちの公開鍵に、自分の企業名やサーバ名、所在地等の情報 を追加したデータ(これをCSR/Certificate Signing Requestと言います)を認証局に送り、デジタル署名をして もらって、証明書をもらいます。その証明書と秘密鍵の両方をWebサーバに、事前にインストールしておきます(認 証局によっては、中間証明書と呼ばれる、ルート証明書から認証局に至るまでの証明書を追加でインストールしな ければならないことがあります)。

● 2 証明書で通信相手の正当性を確認する ……………………………… 通信の際に、証明書をやりとりして通信相手の正当性を確認します。証明書には認証局のデジタル署名が付いてい るので、OSやブラウザにインストールされているルート証明書を使って、その正当性を確認することで、通信相手 が正しいかを確認します。証明書は、サーバの公開鍵と運用するサーバ名や企業名などが含まれたものです。RSA 公開鍵暗号方式を使っている場合は、この公開鍵を暗号化通信に用います。「証明書に含まれているサーバ名とアク セスしているサーバ名が違う」「署名の確認ができない」「有効期限が切れている」「失効している」など証明書の検 証に失敗したときは、ブラウザによって警告が表示されます。

この説明からわかるように、万一、悪意のある第三者 に認証局を乗っ取られると、偽物の証明書が作られ、 すり替えが自在になってしまいます。実際、2011年に オランダのDigiNotarという認証局が乗っ取られ、約 500枚の不正な証明書が発行されたことがあります。

このときは、CRLを更新したり、ブラウザやOSに内 蔵されている信頼されるルート証明書をアップデー トしたりすることで、証明書を失効する対応がされま した。

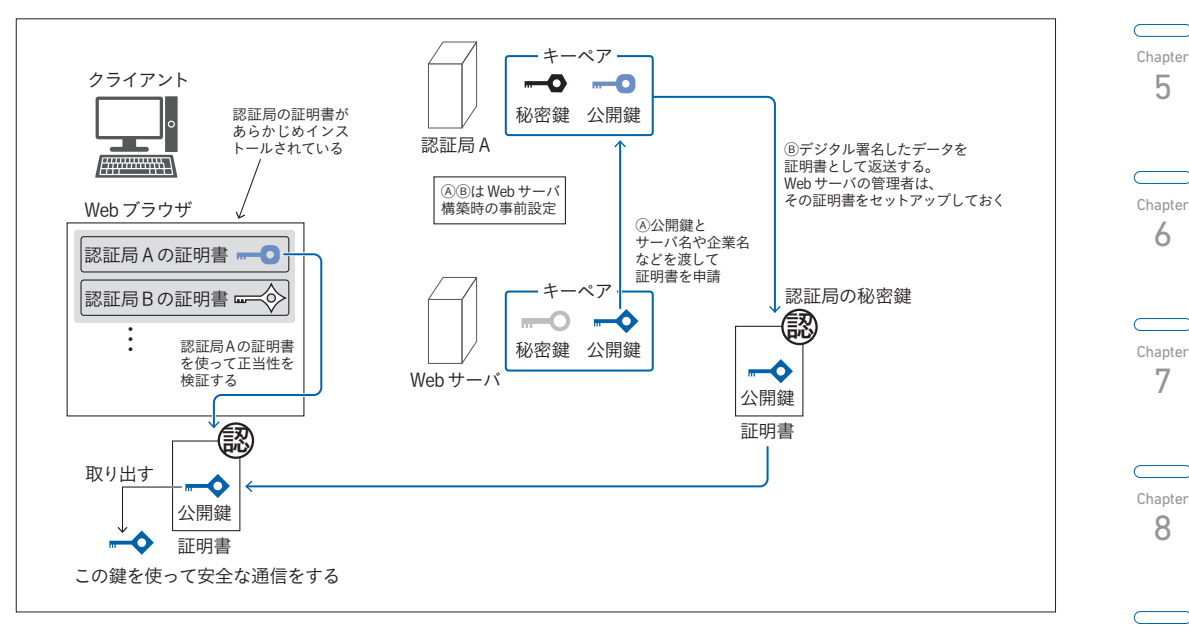

図2-8-6 証明書による偽装の防止

### SSLでは共通鍵暗号方式と公開鍵暗号方式を併用する

 このようにSSLでは、公開鍵暗号方式を使って安全性を保ちますが、実際のデータの暗号化には、公開鍵暗号方 式を使いません。なぜなら、公開鍵暗号方式は、速度が少し遅いからです。

実際のデータは、「共通鍵暗号方式」と呼ばれる、「暗号化と復号化とで同じ鍵を使う方式」を使います。

077

Chapter 9

Chapter 1

Chapter 2

Chapter 3

**MEMC** 

 $\left($ 

Chapter 4

 具体的には、通信を始めようとするときに、クライアント側で、共通鍵暗号方式で用いる鍵をランダムに作成しま す。そして、そのランダムな鍵をサーバに送信するときにだけ公開鍵暗号化方式を使い、以降は、送信した鍵を使っ て、共通鍵暗号方式で暗号化します。

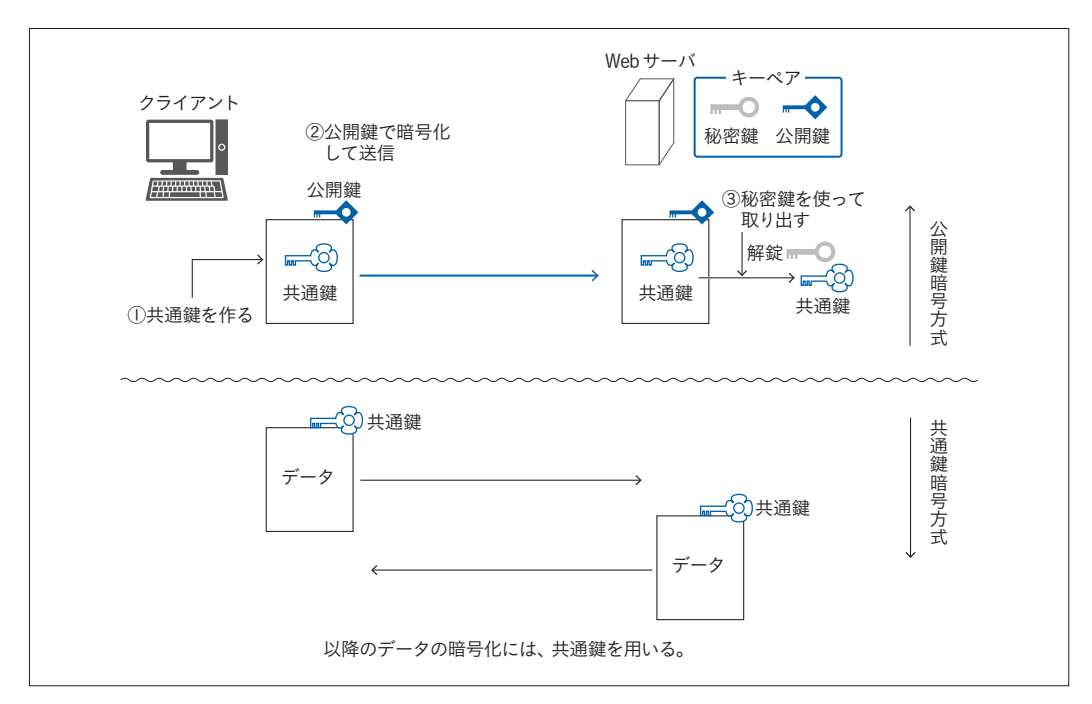

図2-8-7 SSLでは鍵の受け渡しのときだけ公開鍵暗号化方式を使う

#### COLUMN

#### SSLからTLSへ

2014年10月、Googleの技術者らによって、SSLにセ キュリティ上の問題(脆弱性)が発見されました。この 問題は、「POODLE(Padding Oracle On Downgraded Legacy Encryption)」と呼ばれます。

POODLEは、通信規約(プロトコル)の問題であり、根 本的なデータのやりとりの方法が原因です。そのため、 プログラムを更新することでは直せません。そこでセ キュリティ業界では、SSLの利用を無効にして、TLS (Transport Layer Security)という方式に変えること が勧告されました。

TLSは、SSLの仕様を整理して練り直した後継版です。 基本的な構造は変わりません。つまり、認証局や証明書 を使うなど、そのやりとりに変わりありません。

現在では、すべてのWebサーバは、勧告に則り、SSL からTLSへの移行が完了しています(最新のブラウザ がTLSでしか接続できないようにアップデートされた からです)。つまり、「https://」で接続したときは、SSL ではなくTLSが使われます。

しかしSSLという名称とTLSという名称の知名度を比 べると、SSLのほうが圧倒的に幅広く知れ渡っているた め、相当しばらくの間は、本当はTLSで接続しているの だけれど、「SSLで通信する」とか「SSL用の証明書を 作る」という言い回しが使われ続けることでしょう。 なお、最新のTLS1.3では、TLS1.2までで使われてい た、RSA公開鍵暗号方式を使って共通鍵を交換する方 式(図2-8-7に示したもの)は廃止され、共通鍵を通信 網に流さずに、計算によって求めるDHE鍵交換や ECDHE鍵交換と呼ばれる方式が採用されています。現 行では、TLS1.2もTLS1.3も規格として有効なので、ど ちらの方式もありますが、将来的にTLS1.2が廃止され たならば、RSA公開鍵暗号方式を使った鍵の交換は使 われなくなります。